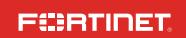

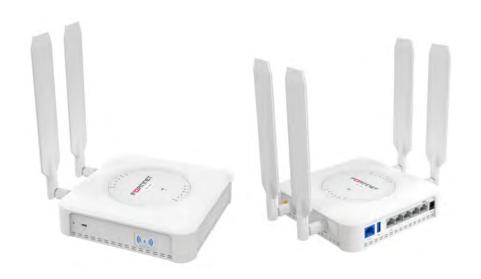

FortiExtender 201E/211E/202E/212E

**QuickStart Guide** 

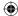

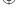

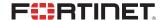

August 21, 2020

Copyright © 2020 Fortinet, Inc. All rights reserved. Fortinet', FortiGate', FortiCare\* and FortiGuard\*, and certain other marks are registered trademarks of Fortinet, Inc., in the U.S. and other jurisdictions, and other Fortinet names herein may also be registered and/or common law trademarks of Fortinet. All other product or company names may be trademarks of their respective owners. Performance and other metrics contained herein were attained in internal lab tests under ideal conditions, and actual performance and other results may vary. Network variables, different network environments and other conditions may affect performance results. Nothing herein represents any binding commitment by Fortinet, and Fortinet disclaims all warranties, whether express or implied, except to the extent Fortinet enters a binding written contract, signed by Fortinet's General Counsel, with a purchaser that expressly warrants that the identified product will perform according to certain expressly-identified performance metrics and, in such event, only the specific performance metrics expressly identified in such binding written contract shall be binding on Fortinet. For absolute clarity, any such warranty will be limited to performance in the same ideal conditions as in Fortinet's internal lab tests. In no event does Fortinet make any commitment related to future deliverables, features or development, and circumstances may change such that any forward-looking statements herein are not accurate. Fortinet disclaims in full any covenants, representations, and guarantees pursuant hereto, whether express or implied. Fortinet reserves the right to change, modify, transfer, or otherwise revise this publication without notice, and the most current version of the publication shall be applicable.

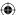

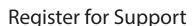

### Register your Fortinet product to receive:

- Technical Support
- New product features
- Protection from new threats

### Vous devez enregistrer le produit pour recevoir:

- Support technique
- · Nouvelles fonctionnalitées du produit
- Protection contre de nouvelles menaces

### La reistrazione ti permette di usufruire di:

- Supporto Tecnico
- Nuove funzionalita
- Proteezione dalle ultime minacce

### Debe registrar el producto para recibir:

- · Apoyo técnico
- Nuevas funcionalidades del producto
- Protección contra ataques

## 登録のお願い

本日、フォーティネット製品の登録をしてください。 登録すると次のメリットがあります。 テクニカルサポート・新機能の追加・新しい脅威への防御

# 请马上注册

您的飞塔产品

您在注册以后才能得到技术支持、新产品特点信息、最新威胁防护

## https://support.fortinet.com

Toll free: 1 866 648 4638 Phone: 1 408 486 7899 Fax: 1 408 235 7737

Email: register@fortinet.com

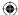

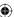

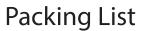

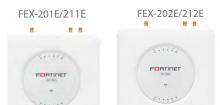

Note: Actual product depends on model purchased.

# Mounting Kit

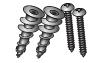

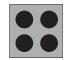

**Anchors and Screws** 

Rubber Feet

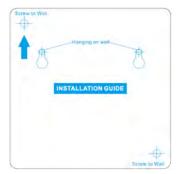

**Drill Template Sticker** 

## LTE/GPS Antennas

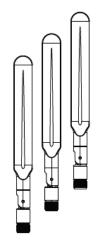

QuickStart Guide

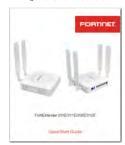

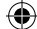

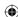

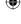

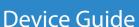

# **Product Description**

All FEX-201E/211E and 202E/212E products feature the same FEX-200E chassis with one or two LTE FEM-06-AMEU or FEM-12-GBL modem(s) pre-installed, as highlighted below.

### **Product Features**

| Model    | Modem                                                     |
|----------|-----------------------------------------------------------|
| FEX-201E | FEX-200E chassis with 1 FEM-06 AMEU modem pre-installed.  |
| FEX-211E | FEX-200E chassis with 1 FEM-12 GBL modem pre-installed.   |
| FEX-202E | FEX-200E chassis with 2 FEM-06 AMEU modems pre-installed. |
| FEX-212E | FEX-200E chassis with 2 FEM-12 GBL modems pre-installed.  |

### Notes:

- FEM-06-AMEU LTE CAT 6 modem (Downlink: 300Mbps; Uplink: 50Mbps; Region: North America and Europe only).
- FEM-12-GBL LTE CAT 12 modem (Downlink: 600Mbps; Uplink: 150Mbps; Region: worldwide).
- FEX-201E/211E and 202E/212E only support MicroSIM (3FF) SIM cards, which are not included. You must purchase your own SIM cards.

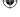

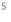

# Ports, LEDs, and Buttons

GE WAN and LAN (1-4) Ports. Port 4 is PoE PD LAN (802.3af/at compatible).

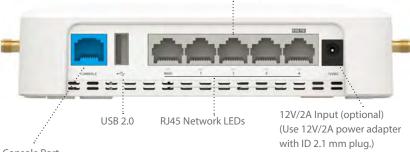

Console Port

Note: To access the device from its console port, you must set the baud rate to 115200.

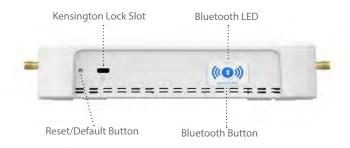

# **LED Behavior**

| LED               | Behavior and Description                                                                                                    |
|-------------------|----------------------------------------------------------------------------------------------------|
| RJ45 Network LEDs | Green Steady: 1G network connected. Green Flashing: 1G network activity. Amber Steady: 100M network connected. Amber Flashing: 100M network activity. Off: No network connection.                                                               |
| Bluetooth LED     | Green Steady: The Bluetooth configuration window is open. Blue Flashing: Bluetooth configuration is in progress. Blue Steady: Bluetooth configuration is completed. The LED turns off in 5 seconds. Off: No Bluetooth configuration is allowed. |

# Con

# **Control Button Usage**

| Button               | Operating Instructions                                                                                                    |  |
|----------------------|----------------------------------------------------------------------------------------------------|--|
| Reset/Default Button | Press and hold for less than 5 seconds: Reset/Reboot the device. Press and hold for more than 5 seconds: Restore the device to its factory default settings.                                                                                                    |  |
| Bluetooth Button     | device to its factory default settings.  Press and hold for less than 3 seconds: Ignored.  Press and hold for more than 3 seconds: Opens a window (period) of time for Bluetooth configuration, and turns on the Bluetooth LED. Note: The "window" closes if no Bluetooth configuration activity occurs within 30 seconds Re-pressing the button has no effect while Bluetooth configuration is in progress or if it is completed within 5 minutes. |  |

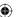

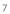

# **RF Connectors & System LEDs**

ITF Modem 1 RF Connectors

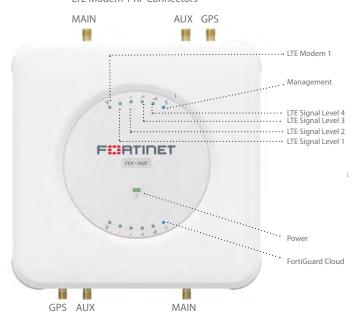

LTE Modem 2 RF Connectors (FEX-202E/212E only)

### Note:

- 1. Upper LTE LEDs are for LTE Modem 1; Lower LTE LEDs are for LTE Modem 2.
- Management and FortiGuard Cloud LEDs apply to all FEX-201E/211E and 202E/212E models.

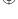

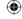

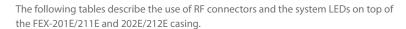

| RF Connector | Description                        |
|--------------|------------------------------------|
| MAIN         | Main LTE antenna.                  |
| AUX          | Auxiliary (Diversity) LTE antenna. |
| GPS          | GPS/GNSS antenna.                  |

| LED                | Description                                                                                                    |  |
|--------------------|----------------------------------------------------------------------------------------------------|--|
| LTE Modem 1        | Green Steady: Connected to carrier and working properly. Green Flashing: Booting up and connecting to carrier. Green Rapidly Flashing: SIM or firmware error. OFF: No LTE Modem 1. |  |
| LTE signal level 1 | Green: LTE signal strength <25% (LED 1 on).                                                                                                    |  |
| LTE signal level 2 | Green: LTE signal strength 25%–50% (LED 1 & 2 on).                                                                                                    |  |
| LTE signal level 3 | Green: LTE signal strength 50%–75% (LED 1, 2, & 3 on).                                                                                                    |  |
| LTE signal level 4 | Green: LTE signal strength >75% (LED 1, 2, 3, & 4 all on).                                                                                                    |  |
| LTE Modem 2        | Same as LTE Modem 1. See above.                                                                                                    |  |
| Power              | Green Steady: Booted up and working properly. Green Flashing: Booting up. Amber Steady: System error. OFF: No power.                                                               |  |
| Management         | Blue Steady: Managed by FortiGate or FortiExtender Cloud. Blue Flashing: Connecting to a managing device. OFF: No management connection.                                           |  |
| FortiGuard Cloud   | Blue Steady: Connected to FortiGuard Cloud (FGC). Blue Flashing: Connecting to FGC. Blue Rapidly Flashing: Error in connecting to FGC. OFF: No connection to FGC.                  |  |

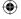

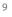

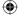

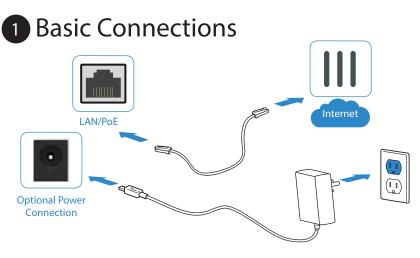

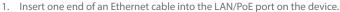

- Insert the other end of the Ethernet cable into the PoE LAN port on your FortiGate appliance. Ensure that FortiGate and FortiExtender are on the same subnet.
  - Optionally, if you are not using PoE, connect the device to a power outlet using a power adapter.

# Warning:

You must provide adequate grounding to the PoE injector of the FortiExtender unit, if required, in compliance with your local electrical code or regulations.

This device complies with IEEE 802.3af/at PoE specification. Do not use a PoE injector that is not IEEE 802.3af/at compliant as it might damage your device.

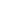

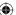

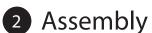

- 1. Remove the dust cover that protects the SIM sockets and fits over the antenna posts.
- 2. Insert your MicroSIM (3FF) SIM card(s) into the SIM socket(s).
- 3. Observe the following guidelines:
  - If installing one SIM card, you can insert the card into either SIM socket.
  - If installing two SIM cards, use SIM1 as the primary socket and SIM2 as the secondary.
- 4. Insert the SIM card(s) into the SIM socket(s), making sure that the card is facing down with the cut corner on the left. (If necessary, press the card again to remove it.)
- 5. Replace the cover, and then attach the antennas.
- 6. (FEX-202E/212E only) Repeat Steps 1 through 4 above to assemble the LTE Modem 2 side.

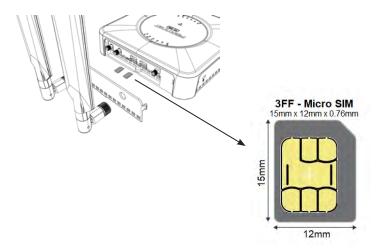

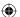

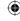

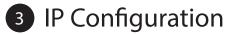

After you have connected the FortiExtender network interfaces, the device automatically attempts to obtain an IP address from a DHCP server. If you do not use DHCP, you can configure a static IP address.

To configure a static IP address:

- Use an Ethernet cable to connect one of the LAN ports in the back of the FortiExtender to the Ethernet port of your computer.
- 2. Configure the computer to be on the same subnet as the FortiExtender by changing its IP address to 192.168.1.1 and the netmask to 255.255.255.0.
- 3. Open your web browser and point to the default FortiExtender web GUI address: http://192.168.1.2
- 4. In both the username and password fields, type admin and press Enter.
- 5. Go to Network Configuration.
- 6. For address mode, select Static.
- 7. Specify the IP address, netmask, and gateway; and then click APPLY.

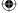

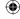

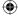

# 4 Installation

The FortiExtender device is designed for placement near a window (desk or wall mount) to achieve the best 3G/4G signal strength. Refer to the diagram below for proper placement and mounting.

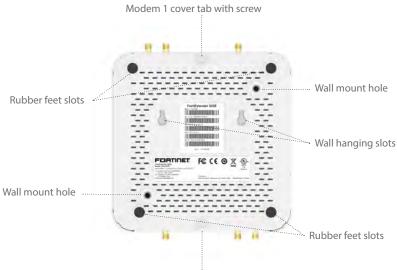

Modem 2 cover tab with screw (FEX-202E/212E only)

# Install SIM card(s)

- 1. Unscrew the modem cover screw on the bottom of the unit.
- 2. Push the screw tab outwards, and unlock the cover from one end to remove it.
- 3. Insert your MicroSIM (3FF) SIM card(s) into the SIM socket(s).
- 4. Replace the modem cover, and fasten it onto the unit housing with the screw.

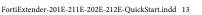

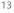

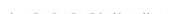

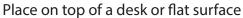

- 1. Attach the rubber feet to the four corners on the bottom of the unit.
- 2. Place the unit on the desk or flat surface.
- 3. Secure the unit in place with a Kensington lock.
- 4. Attach the antennas.

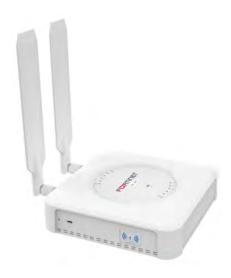

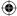

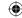

# Hang on a wall

- 1. Peel off the drill template sticker, and stick it onto the wall in a desired location.
- 2. Use the template to mark and drill the pilot holes.
- 3. Insert the anchors into the holes.
- 4. Insert the screws into the anchors and tighten, leaving around a 5-mm gap between the screw head and the wall.
- 5. Position the device so that the mounting holes line up with the screws.
- Place the mounting slots over the screws and slide the device down until the screws fit into the slots.

### Tip:

Use bear claw screws. The screw heads of bear claw screws have a built-in gap that fits well with the hanging holes. You can purchase bear claw screws from a local or online hardware store.

# Fasten onto a wall

- 1. Peel off the drill template sticker, and stick it onto the wall in a desired location.
- 2. Use the template to mark and drill the pilot holes.
- Insert the anchors into the holes.
- 4. Snap off the plastic cover over the LEDs on the front to reveal the long screw holes.
- 5. Insert the long screws through the device from front to back.
- 6. Insert the long screws into the anchors on the wall and tighten.
- Replace the cover over the LEDs on the front. Refer to the illustrations on the next page.

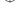

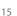

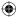

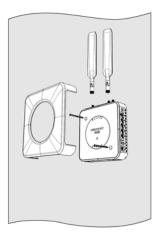

FEX-201E/211E Wall Mount

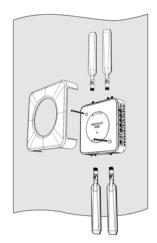

FEX-202E/212E Wall Mount

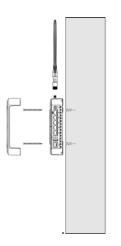

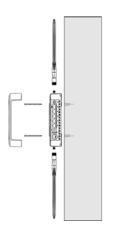

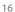

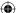

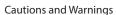

### **Environmental specifications**

Ambient operating temperature: 0°C to 40°C

Refer to specific Product Model Data Sheet for Environmental Specifications (Operating Temperature, Storage Temperature, Humidity, and Altitude)

Référez à la Fiche Technique de ce produit pour les caractéristiques environnementales (Température de fonctionnement, température de stockage, humidité et l'altitude).

### Safety

Battery—Risk of explosion if the battery is replaced by an incorrect type. Do not dispose of batteries in a fire. They may explode. Dispose of used batteries according to your local regulations. IMPORTANT: Switzerland: Annex 4.10 of SR814.013 applies to batteries.

Batterie—Risque d'explosion si la batterie est remplacée par un type incorrect. Ne jetez pas les batteries au feu. Ils peuvent exploser. Jetez les piles usaqées conformément aux réglementations locales. IMPORTANT: Suisse: l'annexe 4.10 de SR814.013 s'appliquent aux batteries.

### CAUTION

There is a danger of explosion if a battery is incorrect replaced. Replace only with the same or equivalent type.

Dispose batteries of according to the manufacturer's instructions.

Disposing a battery into fire, a hot oven, mechanically crushing, or cutting it can result in an explosion.

Leaving a battery in an extremely hot environment can result in leakage of flammable liquid, gas, or an explosion.

If a battery is subjected to extremely low air pressure, it may result in leakage of flammable liquid, gas, or an explosion.

### WARNLING

Lithium-Batterie Achtung: Explosionsgefahr bei fehlerhafter Batteriewechsel. Ersetzen Sie nur den gleichen oder gleichwertigen Typ. Batterien gemäß den Anweisungen des Herstellers entsorgen.

Beseitigung einer BATTERIE in Feuer oder einen heißen Ofen oder mechanisches Zerkleinern oder Schneiden einer BATTERIE, die zu einer EXPLOSION führen kann

Verlassen einer BATTERIE in einer extrem hohen Umgebungstemperatur, die zu einer EXPLOSION oder zum Austreten von brennbarer Flüssigkeit oder Gas führen kann

Eine BATTERIE, die einem extrem niedrigen Luftdruck ausgesetzt ist, der zu einer EXPLOSION oder zum Austreten von brennbarer Flüssigkeit oder Gas führen kann.

Caution: This equipment is to be used in a Network Environment 0 per IECTR 62101. This product is connected only to PoE networks without routing to the outside plant.

Attention: Ce matériel doit être utilisé dans un Environnement Réseau 0 par IECTR 62101. Ce produit est uniquement connecté aux réseaux PoE sans installation externe de routage.

This product is intended to be supplied by a Listed Direct Plug-In Power Unit marked LPS or Class 2 and rated 12 Vdc, 3 A or by 48 Vdc from PoE

Le produit doit être alimenté par un bloc d'alimentation à courant continu homologué UL de 12 Vdc, 3 A nominal marqué LPS ou Class 2 ou par une source d'alimentation par Ethernet de 48 Vdc (PoE).

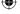

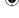

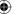

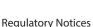

### Federal Communication Commission (FCC) - USA

This device complies with Part 15 of FCC Rules. Operation is subject to the following two conditions:

- (1) this device may not cause harmful interference, and
- (2) this device must accept any interference received; including interference that may cause undesired operation.

This equipment has been tested and found to comply with the limits for a Class B digital device, pursuant to Part 15 of the FCC Rules. These limits are designed to provide reasonable protection against harmful interference in residential installation. This equipment generates, uses, and can radiate radio frequency energy, and if it is not installed and used in accordance with the instruction manual, it may cause harmful interference to radio communications. However, there is no guarantee that interference will not occur in a particular installation.

If this equipment does cause harmful interference to radio or television reception, which can be determined by turning the equipment off and on, the user is encouraged to try to correct the interference by one or more of the following measures:

Reorient or relocate the receiving antenna.

Increase the separation between the equipment and receiver.

Connect the equipment into an outlet on a circuit different from that to which the receiver is connected.

Consult the dealer or an experienced radio/TV technician for help.

WARNING: Any changes or modifications to this unit not expressly approved by the party responsible for compliance could void the user's authority to operate the equipment

### Models FEX-201E and FEX-202E:

This equipment complies with FCC radiation exposure limits set forth for an uncontrolled environment. This equipment should be installed and operated with minimum distance 33 cm between the radiator and your body. This transmitter must not be co-located or operating in conjunction with any other asteroid or transmitter.

### Models FEX-211E and FEX-212E:

This equipment complies with FCC radiation exposure limits set forth for an uncontrolled environment. This equipment should be installed and operated with minimum distance 21 cm between the radiator and your body. This transmitter must not be co-located or operating in conjunction with any other antenna or transmitter.

### Industry Canada Equipment Standard for Digital Equipment (ICES) - Canada

This Class B digital apparatus complies with Canadian ICES-003.

Cet appareil numérique de la classe B est conforme à la norme NMB-003 du Canada.

### Innovation, Science and Economic Development (ISED) - Canada

This device contains licence-exempt transmitter(s)/receiver(s) that comply with Innovation, Science and Economic Development Canada's licence-exempt RSS(s). Operation is subject to the following two conditions:

- 1. This device may not cause interference.
- 2. This device must accept any interference, including interference that may cause undesired operation of the device.

L'émetteur/récepteur exempt de licence contenu dans le présent appareil est conforme aux CNR d'Innovation, Sciences et Développement économique Canada applicables aux appareils radio exempts de licence. L'exploitation est autorisée aux deux conditions suivantes:

- 1. L'appareil ne doit pas produire de brouillage:
- 2. L'appareil doit accepter tout brouillage radioélectrique subi, même si le brouillage est susceptible d'en compromettre le fonctionnement.

### Models FEX-201E and FEX-202E:

This equipment complies with ISED radiation exposure limits set forth for an uncontrolled environment. This equipment should be installed and operated with minimum distance 33 cm between the radiator & your body.

Cet équipement est conforme aux limites d'exposition aux rayonnements ISED établies pour un environnement non contrôlé. Cet équipement doit être installé et utilisé avec un minimum de 33 cm de distance entre la source de rayonnement et votre corps.

This radio transmitter (IC.72808-121101) has been approved by ISED to operate with the antenna types listed below with the maximum permissible gain and required antenna impedance for each antenna type indicated. Antenna types not included in this list, having a gain greater than the maximum gain indicated for that type, are strictly prohibited for use with this device.

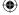

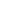

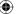

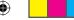

Le présent émetteur radio (IC:7280B-121101) a été approuvé par ISED pour fonctionner avec les types d'antenne énumérés ci-dessous et ayant un gain admissible maximal et l'impédance requise pour chaque type d'antenne. Les types d'antenne non inclus dans cette liste, ou dont le gain est supérieur au gain maximal indiqué, sont strictement interdits pour l'exploitation de l'émetteur.

### Models FEX-211E and FEX-212E:

This equipment complies with ISED radiation exposure limits set forth for an uncontrolled environment. This equipment should be installed and operated with minimum distance 21 cm between the radiator & your body.

Cet équipement est conforme aux limites d'exposition aux rayonnements ISED établies pour un environnement non contrôlé. Cet équipement doit être installé et utilisé avec un minimum de 21 cm de distance entre la source de rayonnement et votre corps.

This radio transmitter (IC/72808-121101A) has been approved by ISED to operate with the antenna types listed below with the maximum permissible gain and required antenna impedance for each antenna type indicated. Antenna types not included in this list, having a gain greater than the maximum gain indicated for that type, are strictly prohibited for use with this device.

Le présent émetteur radio (IC:7280B-121101A) a été approuvé par ISED pour fonctionner avec les types d'antenne énumérés ci-dessous et ayant un gain admissible maximal et l'impédance requise pour chaque type d'antenne. Les types d'antenne non inclus dans cette liste, ou dont le gain est supérieur au qain maximal indiqué, sont strictement interdits pour l'exploitation de l'émetteur.

This device and it's antennas(s) must not be co-located or operating in conjunction with any other antenna or transmitter except in accordance with IC multi-transmitter product procedures.

Cet appareil et son antenne (s) ne doit pas être co-localisés ou fonctionnement en association avec une autre antenne ou transmetteur.

| Antenna Type            | Model Number | Antenna Gain (dBi)                                                                                       | Remark                  |
|-------------------------|--------------|----------------------------------------------------------------------------------------------------|-------------------------|
| Dipole External Antenna | FEX-200E-ANT | 698–960 MHz: 3.2<br>1447–1511 MHz: 2.2<br>1559–1606 MHz: 2.5<br>1710–2170 MHz: 4.8<br>2300–2700 MHz: 4.6 | GPS/Glonass/BDS/Galileo |
| Printing                | RF11C02360S  | 4                                                                                                    | Bluetooth               |
| Dipole External Antenna | FEX-200E-ANT | 698–960 MHz: 3.2<br>1447–1511 MHz: 2.2<br>1559–1606 MHz: 2.5<br>1710–2170 MHz: 4.8<br>2300–2700 MHz: 4.6 | WWAN                    |

### European Conformity (CE) - EU

This is a Class B product. In a domestic environment, this product may cause radio interference, in which case the user may be required to take adequate measures.

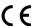

### Models FEX-201E and FEX-202E:

This equipment should be installed and operated with minimum distance 33 cm between the radiator and your body.

### Models FEX-211E and FEX-212E:

This equipment should be installed and operated with minimum distance 21 cm between the radiator & your body.

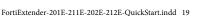

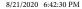

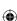

### Simplified EU Declaration of Conformity

This declaration is only valid for Fortinet products (including combinations of software, firmware and hardware) provided by Fortinet or Fortinet's authorized partners to the end-customer directly for use within the EU or countries that have implemented the EU Directives and/or spectrum regulation. Any Fortinet products not obtained directly from Fortinet or Fortinet's authorized partners may not comply with EU Directives and Fortinet makes no assurances for such products.

Този продукт е в съответствие с Директива 2014/53/ЕС.

Tento produkt je v souladu se směrnicí 2014/53/EU.

Dette produkt er i overensstemmelse med direktiv 2014/53/EU.

Dieses Produkt entspricht der Richtlinie 2014/53/EU.

See toode vastab direktiivile 2014/53/EL.

This product is in compliance with Directive 2014/53/EU.

Este producto cumple con la Directiva 2014/53/UE.

Το προϊόν αυτό συμμορφώνεται με την Οδηγία 2014/53/ΕΕ.

### Français

Ce produit est conforme à la Directive 2014/53/UE.

Ovaj proizvod je u skladu s Direktivom 2014/53/EU.

Questo prodotto è conforme alla Direttiva 2014/53/EU.

Questo prodotto è conforme alla Direttiva 2014/53/EU.

### Lietuvių

Šis gaminys atitinka direktyvą 2014/53/ES.

Dan il-prodott huwa konformi mad-Direttiva 2014/53/UE.

Ez a termék megfelel a 2014/53/EU irányelvnek.

Dit product is in overeenstemming met Richtlijn 2014/53/EU.

Dette produktet er i samsvar med direktiv 2014/53/EU.

Ten produkt jest zgodny z dyrektywą 2014/53/UE.

Este produto está em conformidade com a Diretiva 2014/53/UE.

Acest produs este în conformitate cu Directiva 2014/53/UE.

### Slovensky

Tento produkt je v súlade so smernicou 2014/53/EÚ.

Slovensko

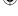

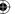

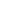

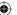

Ta izdelek je v skladu z Direktivo 2014/53/EU.

Suomi

Tämä tuote on direktiivin 2014/53/EU mukainen.

Svenska

Denna produkt överensstämmer med direktiv 2014/53/EU.

Note: The full declaration of conformity for this product is available in the link below:

https://site.fortinet.com/ProductRegulatory/EU

### Compliance with 2014/53/EU Radio Equipment Directive (RED)

In accordance with Article 10.8(a) and 10.8(b) of the RED, the following table provides information on the frequency bands used and the maximum RF transmit power of the product for sale in the EU:

### Models FEX-201E and FEX-202E

| Standard  | Frequency Range                                                                                                    | Max. Transmit Power  |
|-----------|----------------------------------------------------------------------------------------------------|----------------------|
| Bluetooth | 2402–2480 MHz                                                                                                    | 9.98 dBm (EIRP)      |
| WCDMA     | FDD Band I: 1920–1980 MHz (TX); 2110–2170 MHz (RX)<br>FDD Band III: 1710–1785 MHz (TX); 1805–1880 MHz (RX)<br>FDD Band VIII: 880–915 MHz (TX); 925–960 MHz (RX)                                                                                                    | 24.5 dBm (Conducted) |
| LTE       | FDD Band 1: 1920–1980 MHz (TX); 2110–2170 MHz (RX)<br>FDD Band 3: 1710–1785 MHz (TX); 1805–1880 MHz (RX)<br>FDD Band 7: 2500–2570 MHz (TX); 2620–2690 MHz (RX)<br>FDD Band 8: 880–915 MHz (TX); 925–960 MHz (RX)<br>FDD Band 20: 832–862 MHz (TX); 791–821 MHz (RX) | 24.5 dBm (Conducted) |

### Models FEX-211E and FEX-212E

| Standard  | Frequency Range                                                                                                    | Max. Transmit Power |
|-----------|----------------------------------------------------------------------------------------------------|---------------------|
| Bluetooth | 2402–2480 MHz                                                                                                    | 9.98 dBm (EIRP)     |
| WCDMA     | Band 1: 1920-1980MHz(Uplink); 110-2170MHz(Downlink)<br>Band 8: 880-915MHz(Uplink);925-960MHz(Downlink)                                                                                                    | 25.7dBm (Conducted) |
| LTE       | Band 1: 1920-1980MHz(Uplink); 110-2170MHz(Downlink)<br>Band 3: 1710-1785MHz(Uplink); 805°1280MHz(Downlink)<br>Band 7: 2500-2570MHz(Uplink); 620°2690MHz(Downlink)<br>Band 8: 880-915MHz(Uplink); 927°960MHz(Downlink)<br>Band 20: 832-862MHz(Uplink); 921°821MHz(Downlink)<br>Band 22: 832-862MHz(Uplink); 731°821MHz(Downlink)<br>Band 32: 1452-1495MHz(Downlink)<br>Band 32: 1452-1495MHz(Downlink)<br>Band 43: 3600-3800MHz<br>Band 44: 3500-3800MHz<br>Band 46: 5150-5925MHz(Downlink) | 25.7dBm (Conducted) |

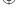

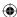

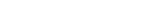

### Fortinet Product License Agreement / EULA and Warranty Terms

Trademarks and Copyright Statement

Fortinet\*, FortiGate\*, and FortiGuard\* are registered trademarks of Fortinet, Inc., and other Fortinet names may also be trademarks, registered or otherwise, of Fortinet, Inc., All Righter product corrompany names may be trademarks of their respective owners. Copyright © 2019 Fortinet, Inc., All Righterseeved. Contents and terms are subject to change by Fortine twithout prior notice. No part of this publication may be reproduced in any form or by any means or used to make any derivative such as translation, transformation, or adaptation without permission from Fortinet, Inc., as stipulated by the United States Copyright Act of 1976.

Product License Agreement

The parties to this agreementare you (the end customer) and for time Linc. ("For time"). CAREFULLY READTHEFOLLOWING LEGAL AGREEMENT (THE ORTHIS AGREEMENT) OF REFULLY BEADTHEFOLLOWING LEGAL LAGREEMENT (THE ORTHIS AGREEMENT) OF REFULLY REPORT OF THE REPORD LOWING HEADTH AGREEMENT AGREEMENT OF THE REPORT OF THE REPORT OF THE

### 1. License Grant.

This salicense, notas ales agreement, between you and Fortinet. The term's Oftware", as used throughout this Agreement, includes all Fortinet and third party firmware and software provided toy outly five intential third party firmware and software provided toy outly five intential sides used in the software provided toy outly five intential sides used in the software of the software provided toy outly five intential sides used in the software of the software provided toy outly fortinet, at its option. Fortinet grants to you anon-transferable (except as provided in software) the low provided toy outly fortinet, at its option. Fortinet grants toy out anon-transferable (except as provided in software) the low, non-exclusive, revocable (in the ventor for your failure to comply with these mornitudes) and section 15°C (Pone Source 50 of the war so led by fortinet, at its option. Fortinet grants to you anon-transferable (except as provided in soft and section 15°C (Pone Source 50 of the war so led by fortinet, and section 15°C (Pone Source 50 of the software) the software of the software of t

### 2. Limitation on Use.

Youmaynotattemptto, and, if you area corporation, you are responsible to preventy our employees and contractors from attempting to, (a) modify, translate, reverse engineer, decompile, disassemble, createderivative works based on, sublicense, or distribute the Software (b) rento lease any rights in the Software analy form to any other manner; (e) except a sprovided in sections, transfer assign or sublicenser ight to any other personor entity, (d) remove any propriet any notice, labels, ormarks on the Software to provide services to third parties except a sexpressly for thin in this Agreement.

### 3. Proprietary Rights.

Allrights, title, interest, and all copyrights to the Software and any copymade thereof by you and to any Product remain with Fortinet. You acknowled gethat not it title that large transpired to you and you will not acquire any rights to the Software or other Product sex expert for the specific license as expressly set for thin section It "License Grant" above. You expressly agree and acknowledge that Fortine towns and shall retain all intellectual property rights in and to, and you have no intellectual property rights in and to, and you have no intellectual property rights in a formation and only to use such information of for the purposes for which Fortinet disclosed it.

### 4. Term and Termination.

Except for (a) evaluation and beta licenses where the term of the licenses him ited per the evaluation / beta or other agreement or (b) other licenses, where the term of the licenses where the term of the licenses where the term of the licenses is of the data of the control of the term of the licenses is of the data of the control of the term of the licenses is of the data of the licenses and other in the data of the licenses and other in the licenses and other in the licenses and

### 5. Transfer.

Ifyouarea fortinet contracted and authorized reseller or distributor of Products, you may transfer (not rent or lease sue less specifically agreed to inwriting by Fortine (the Software too need user on a perement a basis provided that (i)) usen such as you caust omer and the end user receive accept of this Agreement, is bound with stems and conditions, and, by selling the Product or Software, you here by agree to enforce the terms in this Agreement against such end user, (ii) you at all times comply with all applicable United States export controllaws and regulations, and (iii) you agree to the terms contained in this Agreement and the refore wishes to return the Product (s) as provided for in this Agreement. Further, (if) you are anon-authorized reseller of Products and Services, you are not authorized to sell Product (s), Software or Services, but, regardless, by selling Product(s), Software or Services, you are bound by the restrictions and obligations here in (ii) en or the subject of the subject of the sub

Fortinetprovides this limited warranty for its product only to the single end-user person or entity that originally purchased the Product from Fortine to rits authorized reseller or distributor and paid for such Product. The warranty is only valid for Product which have properly registered on Fortinet Support Website, <a href="https://www.nebsites.org/limited/warranty/">https://www.nebsites.org/limited/warranty/</a> warranty other wises that saccordinate for fortinets societies, and any support is only fulfilled to the support of the support of the suppor

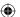

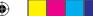

purchasedthroughauthorizeddistributorsandresellers. The warrantyperiods discussed below will start according to Fortinet's policies posted at <a href="http://www.fortinet.com/">http://www.fortinet.com/</a>  $\underline{aboutus/legal.htm}|or such other website as provided by Fortinet. It is the Fortinet distributor 's and reseller's responsibility to make clear to the end user the date the product$ was originally shipped from Fortinet, and it is the end user's responsibility to understand the original ship date from the party from which the end user purchased the product.All warranty claims must be submitted in writing to Fortinet before the expiration of the warranty term or such claims are waived in full. For tinet provides no warranty for the warranty term of the warranty term of tany beta, do nation or evaluation Products. For tine twarrants that the hardware portion of the Products ("Hardware") will be free from material defects in work man ship as the product of the Products of the Product of the Product of the Produccompared to the functional specifications for the period set for that sold policy and applicable to the Product type ("Hardware Warranty Period"): (a) at hree hundred sixty-five and the period set for the period set for(365) day limited warranty for the Hardware products; (b) for FortiAP and MeruAP indoor Wi-Fiaccess point Hardware products, the warranty here in shall last from the start of the Hardware products and the Hardware products are the Hardware products and the Hardware products are the Hardware products and the Hardware products are the Hardware products and the Hardware products are the Hardware products are the Hardware products and the Hardware products are the Hardware products are the Hardware products athe warranty period as discussed above until five (5) vears following the product announced end-of-life date Hardware: (c) for Forti Switch Hardware appliance products other the warranty period as discussed above until five (5) vears following the product announced end-of-life date Hardware: (c) for Forti Switch Hardware appliance products other the warranty period as discussed above until five (5) vears following the product announced end-of-life date Hardware: (c) for Forti Switch Hardware appliance product announced end-of-life date Hardware (c) for Forti Switch Hardware appliance product announced end-of-life date Hardware (c) for Forti Switch Hardware (c) for Forti Switch Hardwarethan the Forti Switch-5000 series, the warranty here in shall last from the start of the warranty period as discussed above until five (5) years following the product announced as the start of the warranty period as the start of the warranty period as the start of the warranty period as the start of the warranty period as the start of the warranty period as the start of the warranty period as the start of the warranty period as the start of the warranty period as the start of the warranty period as the warranty period as the start of the warranty period as the start of the warranty period as the warranty period as the start of the warranty period as the warranty period as thend-of-life date Hardware. For time t's sole obligations hall be to repair or offer replacement Hardware for the defective Hardware at no charge to the original owner. This is the defective Hardware for the defective Hardware for the dobligation is exclusive of transport fees, labor, de-installation, in stallation, reconfiguration, or returns hipment and handling fees and costs, and Fortinets hall have no obligation and the configuration of the configuration of the conrelated the reto. Such repair or replacement will be rendered by Fortinetat an authorized Fortinets er vice facility as determined by Fortinet. The replacement Hardware need the rendered by Fortinetation and the rendered by Fortinetation andnot be new or of an identical make, model, or part; For tine tmay, in its discretion, replace the defective Hardware (or any part thereof) with any reconditioned Product that the defective Hardware (or any part thereof) with any reconditioned Product that the defective Hardware (or any part thereof) with any reconditioned Product that the defective Hardware (or any part thereof) with any reconditioned Product that the defective Hardware (or any part thereof) with any reconditioned Product that the defective Hardware (or any part thereof) with any reconditioned Product that the defective Hardware (or any part thereof) with any reconditioned Product that the defective Hardware (or any part thereof) with any reconditioned Product that the defective Hardware (or any part thereof) with any reconditioned Product that the defective Hardware (or any part thereof) with any reconditioned Product that the defective Hardware (or any part thereof) with any reconditioned Product that the defective Hardware (or any part thereof) with a part that the defective Hardware (or any part thereof) with a part that the defective Hardware (or any part thereof) with a part that the defective Hardware (or any part thereof) with a part that the defective Hardware (or any part thereof) with a part that the defective Hardware (or any part thereof) with a part that the defective Hardware (or any part thereof) with a part that the defective Hardware (or any part thereof) with a part that the defective Hardware (or any part thereof) with the defective Hardware (or any part thereof) with the defective Hardware (or any part thereof) with the defective Hardware (or any part thereof) with the defective Hardware (or any part thereof) with the defective Hardware (or any part thereof) with the defective Hardware (or any part thereof) with the defective Hardware (or any part thereof) with the defective Hardware (or any part thereof) with the defective Hardware (or any part thereof) with the defective Hardware (or any part thereof) with the defectiveFor tine treasonably determines is substantially equivalent (or superior) in all material respects to the defective Hardware. The Hardware Warranty Period for the repaired or the repaired or the repairedreplacement Hardware shall be for the greater of the remaining Hardware Warranty Period or ninety days from the delivery of the repaired or replacement Hardware. If For tine the remaining Hardware Warranty Period or ninety days from the delivery of the repaired or replacement Hardware and the remaining Hardware Warranty Period or ninety days from the delivery of the repaired or replacement Hardware Warranty Period or ninety days from the delivery of the repaired or replacement Hardware Warranty Period or ninety days from the delivery of the repaired or replacement Hardware Warranty Period or ninety days from the delivery of the repaired or replacement Hardware Warranty Period or ninety days from the delivery of the repaired or replacement Hardware Warranty Period or ninety days from the delivery of the repaired or replacement Hardware Warranty Period or ninety days from the delivery of the replacement Hardware Warranty Period or ninety days from the delivery of the replacement Hardware Warranty Period or ninety days from the delivery of the replacement Hardware Warranty Period or ninety days from the delivery of the replacement Hardware Warranty Period or ninety days from the delivery of the replacement Hardware Warranty Period or ninety days from the delivery of the replacement Hardware Warranty Period or ninety days from the delivery of the delivery of the deliverdetermines in its reasonable discretion that a material defect is in capable of correction or that it is not practical to repair or replace defective Hardware, the price paid by the determines in the replacement of the price paid by the determines in the replacement of the price paid by the determines in the replacement of the price paid by the determines in the replacement of the price paid by the determines in the replacement of the price paid by the price paid by the paid by the price paid by the price paid by the price paid by the price paid by the price paid by the price paid by the price paid by the price paid by the price paid by the price paid by the paid by the price paid by the paid by the paid by the paid by toriginal purchaser for the defective Hardware will be refunded by Fortine tupon return to Fortine to fit he defective Hardware. All Hardware (or part thereof) that is replaced by the defective Hardware is the defective Hardware (or part thereof) that is replaced by the defective Hardware is the defective Hardware (or part thereof) that is replaced by the defective Hardware is the defective Hardware is tFor tinet, or for which the purchase price is refunded, shall be come the property of For tinet upon replacement or refund. For tinet warrants that Software as initially shipped by the purchase price is refunded, and the purchase price is refunded, and the purchase price is refunded. For tinet warrants that Software as initially shipped by the purchase price is refunded, and the purchase price is refunded, and the purchase price is refunded. For tinet warrants that Software as initially shipped by the purchase price is refunded, and the purchase price is refunded. For tinet warrants that Software as initially shipped by the purchase price is refunded by the purchase price is refunded by the purchase price isFor tinetwill substantially conform to For tinet's then-current functional specifications for the Software, asset for thin the applicable document at ion for a period of ninety (90) and the software for the Software for the Sdays ("SoftwareWarrantyPeriod"), if the Software is properly in stalled on approved Hardware and operated as contemplated in its documentation. For time t's sole obligation is a facilitation of the software is properly in the software is properly inshall be to repair or offer replacement Software for the non-conforming Software with software that substantially conforms to Fortinet's functional specifications. This is a substantial specification of the substantial specification of the substantial specificatobligation is exclusive of transport fees, labor, de-installation, in stallation, irreturns hipment and handling fees and costs, and Fortinets hall have no obligation of the contract of the cost of the cost orelated the reto. Except as otherwise agreed by Fortinet in writing, the warranty replacement Software is provided only to the original licensee, and is subject to the terms and the retording the retording theconditions of the license granted by Fortinet for the Software. The Software Warranty Period shall extend for an additional ninety (90) days after any warranty replacementsoftwareisdelivered. If Fortinet determines in its reasonable discretion that a material non-conformance is in capable of correction or that it is not practical to repair or replace the non-conforming Software, the price paid by the original licensee for the non-conforming Software will be refunded by Fortinet; provided that the non-conforming Software will be refunded by Fortinet; provided that the non-conforming Software will be refunded by Fortinet; provided that the non-conforming Software will be refunded by Fortinet; provided that the non-conforming Software will be refunded by Fortinet; provided that the non-conforming Software will be refunded by Fortinet; provided that the non-conforming Software will be refunded by Fortinet; provided that the non-conforming Software will be refunded by Fortinet; provided that the non-conforming Software will be refunded by Fortinet; provided that the non-conforming Software will be refunded by Fortinet; provided that the non-conforming Software will be refunded by Fortinet; provided by Fortinet; provi(and all copies the reof) is first returned to Fortinet. The license granted respecting any Software for which are fund is given automatically terminates immediately upon refund.For purpose of the above hardware and software warranties, the term "functional specifications" means solely those specifications authorized and published by Fortinet that the property of the property ofexpressly state in such specifications that they are the functional specifications referred to in this section 6 of this Agreement, and, in the event no such specifications are the functional specifications and the such specifications are the such specifications and the such specifications are the such specification and the such specifications are the such specification and the such specification are the such specification and the such specification are the such specification and the such specification are the such specification and the such specification are the such specification and the such specification are the such specification and the such specification are the such specification and the such specification are the such specification and the such specification are the such specification and the such specification are the such specification and the such specification are the such specification and the such specification are the such specification and the such specification are the such specification and the such specification are the such specification and the such specification are the such specification are the such specification and the such specification are the such specification and the such specification are the such specification and the such specification are the such specification and the such specification are the such specification and the such specification are the such specification and the such specification are the such specification and the such specification are the such specification are the such specification and the such specification are the such specification are the such specification and the such specification are the such specification and the such specification are the such specification are the such specification are the such specification are the such specification are the such specification are the such specification are the such specification are the such specification are the such specification are the such specification are the such specification are the such specificatiprovided to you with the Software or Hardware, there shall be no warranty on such Software.

7. Disclaimer of Other Warranties and Restrictions.

EXCEPTFORTHELIMITEDWARRANTYSPECIFIEDINSECTIONGABOVE.THEPRODUCTANDSOFTWAREAREPROVIDEDYAS-IS-WITHOUTANYWARRANTYO-FANYKINDINLUDING,WITHOUTILMITATION,ANYIMPILEDWARRANTY/MENEOREXPRESSWARRANTYO-EMENEOREXPESSWARRANTYO-EMENEOREXPESSWAR

The warranty in Section 6 above does not apply if the Software, Product or any other equipment upon which the Software is authorized to be used (a) has been altered, except by Fortinet or its authorized representative, (b) has not been installed, operated, repaired, updated to the latest version, or maintained in accordance with instructions supplied by Fortinet, (c) has been subjected to abnormal physical or electrical stress, misuse, negligence, or accident; (d) is licensed for beta, evaluation, donation, testing or demonstration purposes or for which Fortinet does not charge a purchase price or license fee; or (e) is procured from a non-authorized distributor. In the case of beta, testing, evaluation, donation or free Software or Product, the end user acknowledges and agrees that such Software or Product my contain bugs or errors and could cause system failures, data loss and other issues, and the end user agrees that such Software or Product is provided "as-is" without any warranty or thritted itsclaims any warranty or liability whatsoever. An end user's use of evaluation or beta Software or Product is limited to thirty (30) days from original shipment unless otherwise agreed in writing by Fortinet.

8. Governing Law.

Any disputes arising out of this Agreement or Fortinet's limited warranty shall be governed by the laws of the state of California, without regard to the conflict of laws principles in the event of any disputes arising out of this Agreement or Fortinet's limited warranty, the parties submitto the juris diction of the federal and state courts located in Santa Clara County, California, as a policable.

9. Limitation of Liability.

TOTHEMAXIMUMEXTENTPERMITTEDBYLAWANDNOTWITHSTANDINGANYTHINGTOTHECONTRARY,FORTINETISNOTLIABLEUNDERANYCONTRACT,NEGLIGENCE,
TORT,STRICTLIABILITY,INFRINGEMENTOROTHERLEGALOREQUITABLETHEORYFORANYLOSSOFUSEOFTHEPRODUCTORSERVICEORANY DAMAGESOR ANYKIND
WHATSOEVER WHETEHERDIRECT,SPECIAL,INCIDENTALORCONSEQUENTIAL,INCIDUNING BUTNOTLIMBETOT, DAMAGESOR DASSOFGODOWILL,LOSSOF PROPICT,LOSS
OFOPPORTUNITY,LOSSORDAMAGERELATEDTOUSEOFTHEPRODUCTORSERVICEINCONNECTIONWITHHIGHRISKACTIVITIES,DE-INSTALLATIONANDINSTALLATION
FEESANDCOSTS,DAMAGETOPERSONALORREALPROPERTY,WORKSTOPPAGE,COMPUTERFAILUREORMALFUNCTION,COMPUTESECURITY SREACH,COMPUTENTIALS
INFECTION,LOSSOFINFORMATIONORDATACONTAINEDIN,STOREDON O,RINITEGRATEDWITHANYPRODUCTINCIDUNINGANYPRODUCTIFICURINGETOR
WARRANTYSERVICE)RESULTINGFROMTHEUSEOFTHEPRODUCT,RELATINGTOWARRANTYSERVICE,ORARISINGOUTOFANYBREACHOFTHELIMITEDWARRANTYIN
SECTIONAGBOVE,EVENIFFORTINETHASBEENADINSEDOOTHEPOSSIBILITYOFSUCHDAMAGES.THESOLERBIMEDYFORABREACHOFTHELIMITEDWARRANTYISREPAIR,
REPLACEMENT OR REFUND OF THE OEFECTIVE OR NON-CONFORMINO PRODUCT AS SPECIFICALLY STATED IN SCITON A 680VE.

10. Import/Export Requirements: Compliance with Laws: FCPA Compliance.

You are advised that the Products may be subject to the United States Export Administration Regulations and other importand export laws, diversion contrary to United States law and regulation is prohibited. You agree to comply with all applicable international and national laws that apply to the Products as well as end user, end-use, and

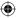

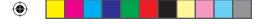

destination restrictions issued by U.S. and other governments. For additional information on U.S. export controls seewwwbis. doc.gov. For tine tassumes no responsibility or unfailure to obtain any necessary importand exportap provals and licenses, and For tine treserves the right to terminate or suspendshipments, services and support in the event For tine the asare as on able basis to suspect any import or export violation. You represent that neither the United States Sureau of Industry and Security nor any other government lagency has issued sanctions against you or other wise suspended, revoked or denied you rexport privileges. You agree not to use or transfer the Products for any user leating to unlear, the mical or brois logical ways prosports or missileted honology, unless suth horized by the Products and so representations of any other government by regulation or specific written license. Additionally, you agree not to directly export, import or transmitthe Products contrary to the laws or regulations of any other governmental entity that has jurisdiction over such export, import, transmission on ruse. You agree you and you remployees will be responsible to comply influid will always and policies applicable to any and all dealing swith for title ting general and its distributors, resellers and partners. Furthermore, you present that you understand, and you have better destroy, out here by agree, represent and warrant to For tinetthat (a) receipt of the Products and/or services comply with all policies and you have obtained all necessary approvals for such Products and/or services are not being received for the benefit of, and are not being transferred to, any government entity, representative or affiliate.

1. U.S. Government End User.

The Software and accompanying documentation are deemed to be 'commercial computers of tware' and 'commercial computers of tware documentation,' respectively, pursuant to DFARS ection 22.7202 and FARS ection 12.712, as applicable Anyuse, modification, reproduction, release, performance, displayor disclosure of the Software and accompanying documentation by the United States Governments hall be governed so lely by the terms of this Agreement and its successors.

- 12. Tax Liability.
- You agree to be responsible for payment of any sales or use taxes imposed at any time on this transaction.
- 13. General Provisions.

Exceptasspecifically permitted and required in section 5 ("Transfer") above, you agree not to assign this Agreement or transfer any of the rights or obligation sunder this Agreement without the prior written consent of Fortinet. This Agreements hall be binding upon, and in ure to the benefit of, the successor and permitted assigns of the parties. The United Nations Convention on Contracts for the International Sales of Goods is expressly excluded. This Agreement and other for the tagreements any beam ended or supplemented only by a writing that referse explicitly to the agreement signed on behalf of both parties, or, for this Agreement, as otherwise expressly provided in the lead-in a bove Section 1 above, for any amendment or other agreement to be binding on Fortinet, such amendment or other agreement must be signed by Fortinet's General Courself. Nowaiver will be implied from conductor failure to enforce rights now reflective unless in a writing signed on behalf of the party against whom the waiver is asserted. Hany part of this Agreement is found unenforceable, that part willibe enforced to the maximum extent permitted and the remainders hall continue infulforce and effect. You acknowledge that you have read this Agreement, understandit, and agree to be bound by its terms and conditions. Not with standing any thing to the contrary, this EUL A constitutes the entire agreement between for the and its end customers and supersedes any and all conflicting ports, such as limitations of liability in any and all purported end customer agreement, whether entered into now or in the text of the other than the case of fortinet, is Fortine than the success of the parties (which, in the case of Fortinet, is Fortinet's General Coursel).

14. Privac

YouagreetoFortinet'scollection,use,disclosure,protectionandtransferofyourinformation,assetforthintheFortinetprivacypolicyontheFortinetwebsite(<a href="https://www.fortinet.com/corporate/about-us/privacyhtml">https://www.fortinet.com/corporate/about-us/privacyhtml</a>),including(a)Fortinet'suseoftheCustomerinformationtosendinformationregardingfortinetproductsandservices;and(b) Fortinet'sdisclosureofyourinformationtoprovideassistancetolawenforcement,governmentalagenciesandotherauthoritiesortoallowFortinettoprotectitsCustomers' and/or end users' rights.

15. Open Source Software.

Fortinet's products may include software modules that are licensed for sublicensed by the understyped understyped includes the service of the control of the service of the service of the

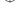

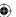

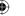

### GNU GENERAL PUBLIC LICENSE GNU GENERAL PUBLIC LICENSE

Version 2, June 1991

Copyright (C) 1989, 1991 Free Software Foundation, Inc.

59 Temple Place, Suite 330, Boston, MA 02111-1307 USA

### TERMS AND CONDITIONS FOR COPYING, DISTRIBUTION AND MODIFICATION

ThisLicenseappliestoanyprogramorotherworkwhichcontainsanoticeplacedbythecopyrightholdersayingitmaybedistributedunderthetermsofthisGeneralPublic License. The "Program", below, referstoanysuch programorwork, and a "workbased on the Program" means either the Programorany derivative work under copyright law:that is to say, awork containing the Programora portion offit, either verbatimor with modifications and/ortranslated into another language. (Hereinafter, translation in included without limitation in the term "modification") Each licensee is addressed as "you".

Activities other than copying, distribution and modification are not covered by this License; they are outside its scope. The act of running the Program is not restricted, and the output from the Program is covered only if its contents constitute a work based on the Program (independent of having been made by running the Program). Whether that is true depends on what the Program does.

1. Yournay copy and distribute verbatim copies of the Program's source code as your eceive it, in any medium, provided that you conspicuously and appropriately publish on each copy an appropriate copy right notice and disclaimer of warranty; keep intact all the notices that refer to this License and to the absence of any warranty; and give any other recipients of the Program acopy of this License along with the Program. You may charge a fee for the physical act of transferring acopy, and you may at your option offer warranty protection in exchange for a fee.

- 2. You may modify your copy or copies of the Program or any portion of it, thus forming a work based on the Program, and copy and distribute such modifications or work under the terms of Section 1 above, provided that you also meet all of these conditions:
- a) You must cause the modified files to carry prominent notices stating that you changed the files and the date of any change.
- b) You must cause anywork that you distribute or publish, that in whole or in part contains or is derived from the Program or any part thereof, to be licensed as a whole at no charge to all third parties under the terms of this License.

c)lifthemodified program normally reads commands interactively when run, you must cause it, when started running for such interactive use in the most ordinary way, to print or display an announcement including an appropriate copyright notice and anotice that there is no warranty (prefets, saying that you provide awarranty) and that users may redistribute the program under the seconditions, and telling the user was to be such as a non-uncerned to work the program is not required to print an announcement.)

These requirements apply to the modified work as a whole. If identifiable sections of that work are not derived from the Program, and can be reasonably considered independent and separate works in the most extensive short themselves, then this License, and listerms, do not apply to those sections who provides the transcription of the whole must be on the terms of this License, who sepermissions for other license extend to the entire whole, and thus to each and every part regardless of who work with the intentification of the whole must be on the terms of this License, who sepermissions for other license extend to the entire whole, and thus to each and every part regardless of who work in the intentification of the most provides and the Program in the thing that the program is a provided to the program of the program of

3. You may copy and distribute the Program (or a work based on it, under Section 2) in object code or executable formunder the terms of Sections 1 and 2 above provided that you also do one of the following:

a) Accompany it with the complete corresponding machine-readables our cecode, which must be distributed under the terms of Sections 1 and 2 above on a medium customarily used for software interchange; or.

b) Accompany it with a written offer, valid for at least three years, to give anythird party, for a charge no more than your cost of physically performing source distribution, a complete machine-readable copy of the corresponding source code, to be distributed under the terms of Sections 1 and 2 above on a medium customarily used for software interchanges.

c)Accompanyitwiththeinformationyoureceivedastotheoffertodistributecorrespondingsourcecode.(Thisalternativeisallowedonlyfornoncommercialdistributionand only if you received the program in object code or executable form with such an offer, in accord with Subsection b above.)

Source codefor a workmeans the preferred form of the work for making modifications to it. For an executable work, complete source code means all the source code in all modules it contains, plus any associated interface definition files, plus the script sused to control compilation and installation of the executable. However, as a special exception, the source code distributed need not include anything that is normally distributed (ineither source or binary form) with themajor components (compiler, kemel, and soon) of the operating system on which the executable runs, unless that component its effactor manies the executable. If distribution of executable consistency of fering access to copy from a designated place, then offering equivalent access to copy the source code from the same place counts as distribution of the source code, even though third parties are not compelled to copy the source along with the object code.

4. Youmaynotcopy, modify, sublicense, or distribute the Program except as expressly provided under this License. Any attempt otherwise to copy, modify, sublicense or distribute the Program is void, and will automatically terminate your rights, the compliance will not have their license set maintained so long as such parties remain in full compliance.

5.YouarenotrequiredtoacceptthisLicense, sinceyouhavenotsignedit. However, nothing elsegrantsyoupermissiontomodifyor distribute the Programorits derivative works. These actions are prohibited bylawifyou donot accept this License. There fore bymodifying orgidistributing the Program (orany work based on the Yorgam), you indicate your acceptance of this License to do so, and all its terms and conditions for copying, distributing or modifying the Program or works based on it. 6.Each time your edistribute the Program (orany work based on the Program), the recipient automatically receives allicense from the rotion gram subject to the setter man and conditions. You may not impose any further restrictions on the recipient exercise of the rights granted herein Youarenot works.

responsible for enforcing compliance by third parties to this License.

7. Is, as a consequence of a court judgment or relation of pattent infringement or for any other reason (not limited to patentissues), conditions are imposed on you (whether by court or de, agreement or otherwise) that count radict the conditions of this License, they do not excuse you from the conditions of this License. If you cannot distribute so as to satisfy simultaneously your obligations under this License and any other pertinent obligations, then as a consequence you may not distribute the Program at all. For example, if a patentilicense would not be reformed in the program by all those who receive copies directly or indirectly through you, then the only way you could satisfy both it and this License would be to refain a nettine (yet from distribution of the Program.)

If any portion of this section is held invalidor unenforce able under any particular circumstance, the balance of the section is intended to apply and the section as a whole is intended to apply in other circumstances.

It is not the purpose of this section to induce you to infringe any patents or other property right claims or to contest validity of any such claims; this section has the sole purpose of protecting the integrity of the free software distribution system, which is implemented by public license practices. Many people have made generous contributions are the purpose of protecting the integrity of the free software distribution system, which is implemented by public license practices. Many people have made generous contributions are the purpose of the purpose of the purpos

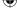

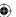

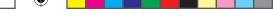

to the widerange of software distributed through that system in reliance on consistent application of that system; it is up to the author/donor to decide if he or she is willing to distribute software through any other system and a licensee cannot impose that choice.

This section is intended to make thoroughly clear what is believed to be a consequence of the rest of this License.

8.lifthedistribution and/oruse of the Program is restricted incertain countries either by patents or by copyrighted interfaces, the original copyright holder who places the Program under this License may add an explicit geographical distribution limitation excluding those countries, so that distribution is permitted only in orange or more than the control of the control of the

9. The Free Software Foundation may publish revised and/or newversions of the General Public License from time to time. Such newversions will be similar in spirit to the present version, but may differ in detail to address new problems or concerns. Each version is given a distinguishing version number. If the Program specifies a version number of this license which applies to it and "any later version by build be the terms and conditions either of that version or published by the Free Software Foundation. If the Program does not specify a version number of this License, you may choose any version ever published by the Free Software Foundation.

10.IfyouwishtoincorporatepartsoftheProgramintootherfreeprogramswhosedistribution.conditionsaredifferent, writetotheauthortoaskforpermission.Forsoftware which is copyrighted by the Free Software Foundation, write tother Free Software Foundation, write tother Free Software Foundation, write tother Free Software Foundation, write tother Free Software Foundation, which was the same and the Free Software Software Software Software Grant Software Software

### NO WARRANTY

11.BECAUSETHEPROGRAMISLICENSEDFREOFCHARGE, THEREISNOWARRANTYFORTHEPROGRAM, TOTHEEXTENTPERMITTEDBYAPPLICABLE LAW EXCEPTIVHEN
THERWISESTATEDINWRITINGTHECOPYRIGHTHOLDERSAND/OROTHERPARTIESPROVIDETHEPROGRAM/ASIS/WITHOUTWARRANTYOFANYKIND, EITHEREXPRESSED
ORIMPLIED, INCLUDING, BUTNOTLIMITEDTO, THEIMPLIEDWARRANTIESOFMERCHANTABILITYANDPITNESSFORAPARTICULARPURPOSE. THEENTIREISKASTOTHE
QUALITYANDPERFORMANCEOFTHEPROGRAMISWITHYOU. SHOULDTHEPROGRAMPROVEDEFECTIVE, YOUASSUMETHECOSTOFALLNECESSARYSERVICING, REPAIR
OR CORRECTION.

12. INNOEVENTUNLESS. REQUIRED BY APPLICABLE LAWORAGEEDTOIN/WRITING/WILLANYCOPYRIGHTHOLDER, ORANYOTHERPRATYWHOMAY MODIFYAND/OR REDISTRIBUTETHEPROGRAMASPERMITTED ABOVE, BELIABLETOYOUFORD AMAGES, INCLUDING ANY GENERAL, SPECIAL, INCIDENTAL ORCONSEQUENTIAL DAMAGES ARISING OUT OF THE USE OR INABILITYTO USE THE PROGRAM (INCLUDING BUT NOT LIMITED TO LOSS OF DATA OR DATA BEING RENDERED INACCURATE ORLOSSES SUSTAINED BY YOU ORTHIRD PARTIES OR FAILUREOF THE PROGRAM TO OPERATE WITH ANY OTHER PROGRAMS), EVENIF SUCHHOLDER ORTHER PRATY HAS BEEN ADVISED OF THE POSSIBILITY OF SUCH DAMAGES.

GNU LESSER GENERAL PUBLIC LICENSE Version 2.1, February 1999 Copyright (C) 1991, 1999 Free Software Foundation, Inc. 59 Temple Place, Suite 330, Boston, MA 02111-1307 USA

TERMS AND CONDITIONS FOR COPYING, DISTRIBUTION AND MODIFICATION

0.ThisLicenseAgreementappliestoanysoftwarelibraryorotherprogramwhichcontainsanoticeplacedbythecopyrightholderorotherauthorizedpartysayingitmaybe distributed under the terms of this Lesser General Public License (also called "this Licensee"). Each licensee is addressed as "you".

A'' library'' means a collection of software functions and/or data prepared so as to be conveniently linked with application programs (which use some of those functions and data) to form executables.

The "Library", below, refers to any such software library or work which has been distributed under the seterms. A" work based on the Library "means either the Library or any derivative work under copyright haw that is to say, a work containing the Library or a portion of it; either we batimor with modifications and/or translated straightforwardly into another language. (Hereinafter, translation is, included with but limitation in the term "modification".)

"Sourcecode" for awork means the preferred form of the work formaking modification stoit. For allibrary, complete source code means all the source code for all modules it contains, plus any associated interface definition files, plus the scripts used to control compilation and installation of the library.

Activities other than copying, distribution and modification are not covered by this License; they are outside its scope. The act of running a program using the Library is not restricted, and output from such approgram is covered only lifts contents constitute a work based on the Library (independent of the use of the Library in a tool for writing it). Whether that is true depends on what the Library does and what the program that uses the Library does.

1. You may copy and distribute verbatim copies of the Library's completes our cecode asyour eceive it, in any medium, provided that you conspicuously and appropriately publish on each copy an appropriate copy right notice and disclaimer of warranty, keep intact all the notices that refer to this License and to the absence of any warranty, and distribute a copy of this License along with the Library. You may charge a fee for the physical act of transferring a copy, and you may atyour option offer warranty protection in exchange for a fee.

- 2. YoumaymodifyyourcopyorcopiesoftheLibraryoranyportionofit, thus forming awork based on the Library, and copy and distribute such modifications or work under the terms of Section 1 above, provided that you also meet all of these conditions:
- a) The modified work must itself be a software library.
- b) You must cause the files modified to carry prominent notices stating that you changed the files and the date of any change.
- c) You must cause the whole of the work to be licensed at no charge to all third parties under the terms of this License.

dl/dfacilityinthemodified Libraryreferstoafunctionoratableofdatatobesuppliedbyanapplicationprogramthatusesthefacility.otherthanasanargumentpassed whenthefacilityisinvoked, thenyoumustmakeagoodfaithefforttoensurethat, intheeventanapplicationdoesnotsupplysuchfunctionoratable, thefacilitystilloperates, and performs whatever part of its purpose remains meaningful.

These requirements apply to the modified work as a whole. If identifiable sections of that work are not derived from the Library, and can be reasonably considered independent and separateworks in the makes then this License, and its terms, do not apply to those sections when you distribute them asseparateworks. But when you distribute the same sections as part of awhole which is a work based on the Library, the distribution of the whole must be on the terms of this License, whose permissions for other licensees extend to the entire whole, and thus to each and every part regardless of who wrote it. Thus, It is not the intentifications containing this correct work in the contributions of the contributions of the contributions of the contributions of the contributions. The contributions are agreed at one of the contributions of the contributions of the contributions of the contributions of the contributions of the contributions of the contributions of the contributions of the contributions of the contribution of the contribution of t

3. Youmayopttoapplytheterms of the ordinary GNUGeneral Public License instead of this License to a given copy of the Library. To do this, you must alter all the notices that refer to this License, so that they refer to the ordinary GNUGeneral Public License, version 2 instead of to this License. (If an ewer version than version 2 of the ordinary GNU General Public License has appeared, then you can specify that version instead if you wish.) Do not make any other change in these notices.

Oncethischangeismadeinagivencopy, it is irreversible for that copy, so the ordinary GNUG eneral Public License applies to all subsequent copies and derivative works made from that copy. This option is useful when you wish to copy part of the code of the Library into a program that is not a library.

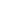

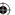

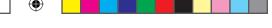

4. You may copy and distribute the Library (or a portion or derivative of it, under Section 2) in object code or executable formunder the terms of Sections 1 and 2 above provided that you accompany it with the complete corresponding machine-readable source code, which must be distributed under the terms of Sections 1 and 2 above on a medium customarily used for software interchange.

If distribution of object code is made by offering access to copy from a designated place, then offering equivalent access to copy the source code from the same places at is first the requirement to distribute the source code, even though third parties are not compelled to copy the source along with the object code.

5. A program that contains no derivative of any portion of the Library, but is designed to work with the Library by being compiled or linked with it, is called a "work that uses the Library". Such a work, in isolation, is not a derivative work of the Library, and therefore falls outside the scope of this License.

However, linking a `work that uses the Library' with the Library creates an executable that is a derivative of the Library (because it contains portions of the Library), rather than a `work that uses the library'. The executable is therefore covered by this License. Section 6 states terms for distribution of such executables.

When a ``work that uses the Library'' uses material from a header file that is part of the Library, the object code for the work may be a derivative work of the Library even though the source code is not.

Whether this is true is especially significant if the work can be linked without the Library, or if the work is itself a library. The threshold for this to be true is not precisely defined by law.

If suchan object file uses only numerical parameters, data structure layout sand accessors, and small macros and small inline functions (ten lines or less niength), then the use of the object file is unrestricted, regardless of whether it is legally a derivative work. (Executables containing this object code plus portions of the Library will still fall under Section 6.) Other wise, if the work is a derivative of the Library, you may distribute the object code for the work under the terms of Section 6. Any executables containing that work also fall under Section 6, whether or not they are linked directly with the Library itself.

6.AsanexceptiontotheSectionsabove, youmayalsocombineorlinka"workthatusesthe Library/Withthe Librarytoproduceaworkcontainingportionsofthe Library, and distribute that workunderterms of your choice, provided that the terms permit modification of the workforyour own use and reverse engineering for debugging such modifications. You must give prominent notice with each copy of the work that the Library is used in it and that the Library and its use are covered by this License. You must supply acopy of this License. However, as well as a reference directing the user to the copy of this License. Also, you must do one of these things:

a) Accompany the work with the complete corresponding machine-readable source code for the Library including what ever changes were used in the work (which must be distributed under Sections 1 and 2 above) and fifthe work is a nexe cutable linked with the Library with the complete inchine-readable "ow rich that uses the Library" as object code and/or source code, so that the user cannot diffy the Library and the melink to produce a modified executable containing the modified Library. (It is under stood that the user who changes the contents of definitions files in the Library will not necessarily be able to recompile the application to use the modified definitions.) b) Use as untable shared library mechanism for inking with the Library. A suitable mechanism is one that (1) uses at trunt mea copy of the library already present on the user's computersystem, ather than copying library functions into the executable, and (2) will lope rate properly with a modified version is interface-compatible with the version that the work was made with.

c) Accompany the work with a written offer, valid for at least three years, to give the same user the materials specified in Subsection 6a, above, for a charge no more than the cost of performing this distribution.

d)||fdistributionoftheworkismadebyofferingaccesstocopyfromadesignatedplace,offerequivalentaccesstocopytheabovespecifiedmaterialsfromthesameplace. e) Verify that the user has already received a copy of these materials or that you have already sent this user a copy.

Foranexcutable, the required form of the "work that uses the Library "must include any data and utility programs needed for reproducing the executable from it. However, as a special exception, the material stobed is tributed need not include anything that is normally distributed (in eithers our creating in my with them a jor components (compile, kernel, and so on) of the operating system on which the executable itums, unless that component its effaccompanies receive the executable. It may happen that this requirement contradicts the license restrictions of other proprietary libraries that do not normally accompany the operating system. Such a contradiction means you cannot use both them and the Library to opte fire in a nexcutable that you distribute.

7.YoumayplacelibraryfacilitiesthatareaworkbasedontheLibraryside-by-sideinasinglelibrarytogetherwithotherlibraryfacilitiesnotcoveredbythisLicense, and distributesuchacombinedlibrary, provided that the separated is tribution of the workbased on the Library and of the other library facilities is otherwise permitted, and provided that you do these two things:

a) Accompany the combined library with a copy of the same work based on the Library, uncombined with any other library facilities. This must be distributed under the terms of the Sections above.

b) Give prominent notice with the combined library of the fact that part of it is a work based on the Library, and explaining where to find the accompanying uncombined form of the same work.

8.Youmaynotcopy,modify,sublicense,linkwith,ordistributetheLibraryex.ceptasexpresslyprovidedunderthisLicense. Anyattemptotherwisetocopy,modify,sublicense, linkwith,ordistributetheLibraryisvoid,andwillautomaticallyterminateyourrightsunderthisLicense. However,partieswhohavereceivedcopies, orrights, from youunder this License will not have their licenses terminated so long as such parties remain in full compliance.

This License will not lake identificate terminates of only as such paties remain in in Compliants.

9 Youarenotrequired to accept this License, sinceyou havenot signed it. However, nothing elsegrants youpermission to modify or distribute the Library or its derivative works. These actions are prohibited by lawifyou do not accept this License. Therefore, by modifying or distributing the Library for or anywork based on the Library, lyou indicate your acceptance of this License to do so, and all its terms and conditions for copying, distributing or modifying the Library or works based on it.

10. Each time your edistribute the Library (or any work based on the Library), the recipient automatically receives alicense from the original licensor to copy, distribute, link with or modify the Library subject to the seterms and conditions. You may not timpose any further restrictions on the recipients' exercise of the right system that is license. The trespossible for enforcing compliance by third parties with this License.

11.If.aszonsequenceofacourtjudgmentorallegationofpatentinfringementoforanyotherreason(notlimitedtopatentissues), conditionsareimposedonyou(whether bycourtorder,agreementorotherwise) that contractithe conditions of his License, they do not excuse you from the conditions of his License, lityoucannot distributes oas to satisfy simultaneouslyyour obligations under this License and any other pertinent obligations, the neasa consequence you may not distribute the Library ball for example, if a patent license would not permittroyally-free redistribution of the Library by all those who receive copies directly or indirectly through you, then the only way you could satisfy both it and this License would be to refrain entirely from distribution of the Library.

If any portion of this section is held invalidor unenforce able under any particular circumstance, the balance of the section is intended to apply in other circumstances.

It is not the purpose of this section to induce you to infringe any patents or other property right claims or to contest validity of any such claims; this section has the sole purpose of protecting the integrity of the freesoft ware distribution system which his implemented by public license practices. Many people have made generous contributions to the wide range of software distributed through that system in reliance or consistent application of that system; it is up to the author/do not ode cide if he or she is willing to distributes of tware through any other system and alicensee cannot impose that choice. This section is intended to make thoroughly clear what is believed to be a consequence of the rest of this License.

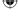

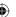

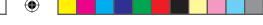

12. Ifthe distribution and/or use of the Library is restricted incertain countries either by patents or by copyrighted interfaces, the original copyright holder who places the Library under this License may add an explicit geographical distribution limitation excluding those countries, so that distribution is permitted only in orannon goount ries not thus excluded. In such case, this License incorporates the limitation as if written in the body of this License.

13. The Free Software Foundation may publish revised and/or new versions of the Lesser General Public License from time to time. Such new version swill be similar in pair to the present version, but may differ in detail to address new problems or concerns. Each version is given addistinguishing version number. If the Library specifies aversion number of this License which applies to it and "any later version", you have the option of following the terms and conditions either of that version or of any later version published by the Free Software Foundation. It fly own who to incorporate parts of the Library into other free programs whose distribution conditions are incompatible three. When the the such that the scale to the conditions of the conditions of the

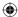

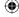

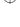

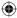

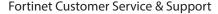

Create a support account, register and manage your products, download updates, firmware images and release notes, and create technical support tickets.

https://support.fortinet.com

## Fortinet Document Library

Up-to-date versions of Fortinet publications for the entire family of Fortinet products.

http://docs.fortinet.com

# **Training Services**

Course descriptions, availability, schedules, and location of training programs in your area.

http://www.fortinet.com/training

## **Technical Discussion Forums**

Communicate with other customers and Fortinet partners about Fortinet products, services, and configuration issues. https://support.fortinet.com/forum

# FortiGuard Threat Research and Response

Up-to-date information on vulnerabilities and threats, includes a virus scanner, IP signature look-up, and web filtering tools.

<a href="http://www.fortiguard.com">http://www.fortiguard.com</a>

# Fortinet.com

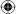

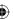